## Chapter 4

## Conclusion and suggestion

#### 4.1 Conclusion

In this study we created 10 functions. We can divide them to three groups. The first group being functions to manage regions, namely *create.map()*, *setcol.map()*, *setcol.map()*, *setcol.map()*, *setnme.map()* and *combine.map()*. The second group contains functions to show statistics data for each region. These are *colstat.map()* and *piestat.map()*. The third group contains functions to compute area, perimeter and center of regions, and these are *area.map()*, *perimeter.map()* and *center.map()*.

The *create.map*() function is the main function to use to create a map. The *setcol.map*() function is a function for specifying color of each region. The *setcol.cmap*() function is a function for specifying color for a complex region. The *setnme.map*() function displays name on each region. The *combine.map*() function allows users to combine different regions into one region. The *colstat.map*() and *piestat.map*() function display statistical data on a map, *colstat.map*() displays color shade on a map to represent the statistical data and *piestat.map*() function shows the circle sign. The *area.map*() function computes the area of each region. The *perimeter.map*() function computes the perimeter of each region and the *center.map*() function computes the center of each region

### 4.2 An example of application of functions

Figure 4.1, this example uses social unrest data from the four southern-most provinces of Thailand, namely Pattani, Yala, Narathiwas and Songkhla. The regions include all districts of Pattani, Yala and Narathiwas province plus four districts of Songkhla. These districts have been subjected to continuing social unrest over recent years. It shows the distribution of violent events in Pattani province. Three contrasting colors were used to display the level of unrest in the area, based on the number of events in each district.

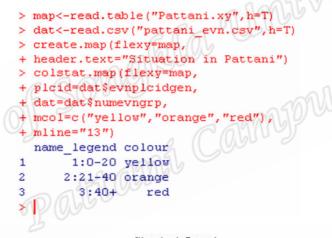

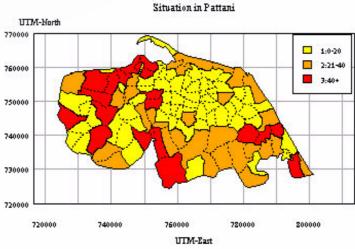

Figure 4.1: Map showing terrorist events in Pattani province

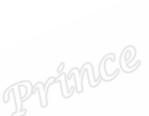

If a data set has complex regions and simple regions the user can create a map using the *create.map()* function. An example of the result is shown in figure 4.2. It is Ko Mak sub-district, Pak Phayun district, Phatthalung Province. This map has five complex regions. To see more clearly, we zoom two regions, which we call A and B. Region A has four regions and region B has two regions. When the user uses *setcol.map()* function and specifies different color for each region, the outcome is the same color in each region of a complex region. Such a result is shown in figure 4.3. A is blue color and B is brown color. If user needs to specify different color in a complex region, user can do it using *setcol.cmap()* function. Such a result is shown in figure 4.4. If user uses the *area.map()* function to compute the area of each region, the results on R Console will show the area of each region for simple regions and each region of each complex region. An example is shown in figure 4.5.

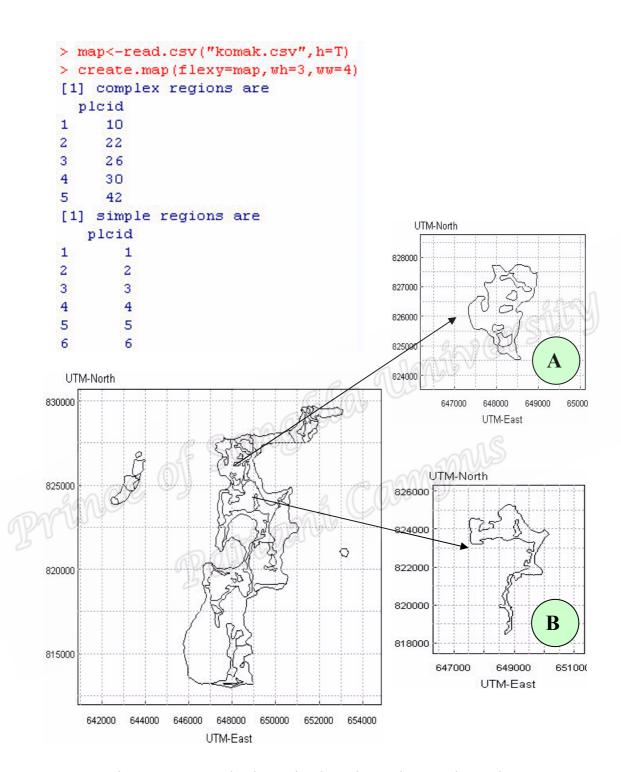

Figure 4.2: A map having a simple region and a complex region

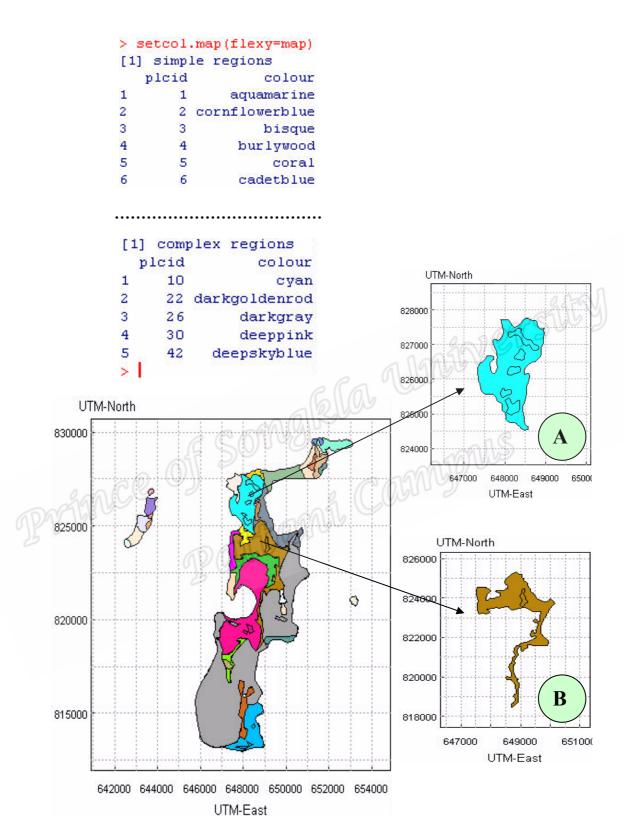

Figure 4.3: A map with different color specified for each region

```
> setcol.cmap(flexy=map,
  plcid=10,reg=c(1,2,3,4,5,6),
  mcol=c("white","cyan",
  "cyan", "cyan", "cyan", "cyan"))
  region colour
           white
        1
2
        2
             cyan
3
        3
             cyan
4
             cyan
5
             cyan
6
> setcol.cmap(flexy=map,plcid=22,
+ reg=c(1,2),mcol=c("white","darkgoldenrod"))
                                                           UTM-North
   region
                   colour
                     white
                                                       828000
2
        2 darkgoldenrod
                                                       827000
     UTM-North
830000
                                                       825000
                                                       824000
825000
                                                                      648000
                                                                            649000
                                                                      UTM-East
                                                           UTM-North
                                               0
                                                       826008
820000
                                                       824000
                                                       822000
815000
                                                       820000
                                                                                B
                                                       818000
                                                              647000
                                                                        649000
                                                                                  651000
                     646000
                                                654000
       642000
                                  650000
                                                                     UTM-East
                         UTM-East
```

Figure 4.4: Specified color for a complex region

```
[1] the area of complex region are
> area.map(flexy=map,mshow=F)
                                     [1] 10
   plcid
                                           region
                                                        area
           726212.8671875
1
       1
                                                1 2396526.29
                                     [1,]
2
       2 117622.541015625
                                                2
                                                   126349.53
                                     [2,]
3
       3 731850.380859375
                                                   107595.27
                                                3
                                     [3,]
4
       4 518294.169921875
                                                    59708.79
                                                4
                                     [4,]
5
       5 166546.318359375
                                                5
                                                    54913.74
                                     [5,]
6
       6 123598.744140625
                                     [6,]
                                                6
                                                    45432.11
7
       7 1196784.55859375
                                     [1] 22
8
       8 231072.353515625
                                           region
                                                       area
9
       9 556451.32421875
                                     [1,]
                                                1 3526578.5
10
      11
         126349.52734375
                                     [2,]
                                                2
                                                   123903.3
11
      12
           1715134.328125
                                     [1] 26
           57353.73828125
12
      13
                                           region
      14 54913.740234375
13
                                                1 16487343.70
                                     [1,]
      15 372393.369140625
14
                                     [2,]
                                                2
                                                     96041.66
15
      16 188245.419921875
                                     [1] 30
16
      17
          59708.794921875
                                           region
                                                         area
17
      18
              45432.109375
                                     [1,]
                                                1 4777372.64
18
      19 120769.923828125
                                     [2,]
                                                2
                                                    85524.27
          400508.62890625
19
      20
                                                    31926.33
                                                3
                                     [3,]
      21 107595.267578125
20
                                     [1] 42
21
      23
         412459.41015625
                                           region
                                                        area
22
      24 411849.60546875
                                     [1,]
                                                1 1931182.00
         470535.74609375
23
                                     [2,]
                                                2
                                                    81312.63
      27 123903.287109375
                                     [3,]
                                                    35209.17
25
      28 7724910.49414062
26
      29
           1393793.765625
27
      31 422237.185546875
28
      32 168813.294921875
29
      33 131954.685546875
30
          147311.01171875
      34
31
      35
           96041.66015625
32
      36
            85524.2734375
33
      37
           31926.33203125
34
      38 373494.064453125
```

Figure 4.5: The results from *area.map()* function

#### 4.3 Suggestion

We can compare longitude and latitude system with the Cartesian coordinate system when using x-, y- coordinates. For example, figure 4.6 shows ix districts in Pattani province which are Mueang Pattani, Nong Chik, Yaring, Yarang, Panare and Mayo. A map is shownthat is from a Cartesian coordinate system and a map is shown in the figure 4.7 which is from a longitude and latitude system. Clearly some map creation

functions can work with both systems, but when we computed the area using area.map() function, the areas of the same place are different for the two systems, as shown in the example in figure 4.8. This study found thatt he longitude and latitude system can use the functions create.map(), setcol.map(), setcol.map(), setcol.map(), combine.map(), colstat.map() and piestat.map() but it does not work when using area.map(), perimeter.map() and center.map().

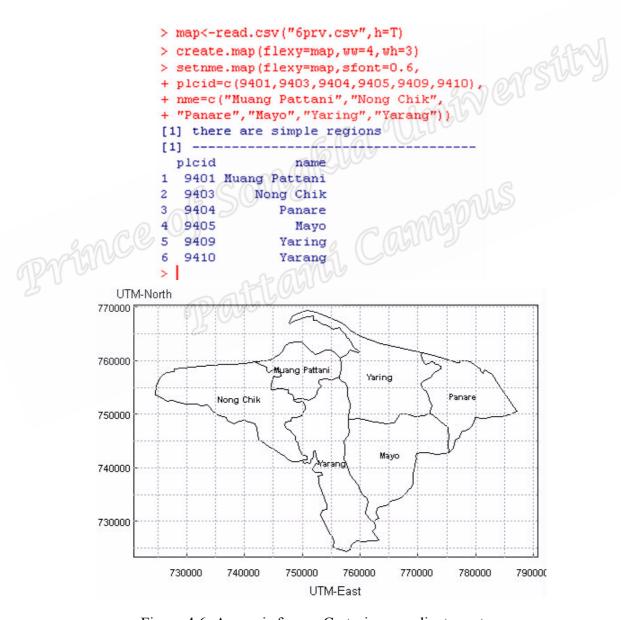

Figure 4.6: A map is from a Cartesian coordinate system

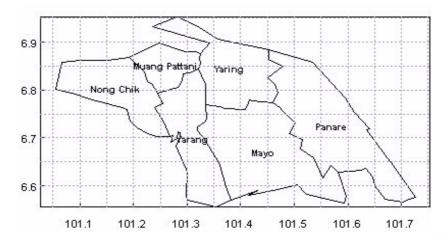

Figure 4.7: A map is from a longitude and latitude system

```
> area.map(flexy=map,mshow=T)
                                > area.map(flexy=map1,mshow
  plcid
                                  plcid
                     area
  9401
          90651087.80542
                                   9401 0.0080060000000799
                                   9403 0.0178880000000277
   9403 232505510.957581
3
   9404 147221088.402649
                                   9404 0.0328510000001074
                                        0.0336629999997626
   9405 209673217.671082
                                        0.0194125000001009
   9409 212320387.224915
                                   9410 0.0185935000000086
   9410 227504851.080109
  total 1119876143.14175
                                         0.1304140000000087
```

Figure 4.8: The result from *area.map()* function on R Console

# 4.4 Ongoing work

Ongoing work is to develop a package in R of the 10 functions, then place it on the R website for others to use. Suggestions will be invited, for improvement and further development of this package. The next step will be to develop other functions such as zoom the map, count the neighbors of polygon, create the street, shows the river, make the contour, etc. We hope to develop the Graphic User Interface (GUI) in R, to make it easier to use the functions.